# **RICERCA DI UN ELEMENTO**

- Si legga da tastiera un array di N elementi (N stabilito dall'utente)
- Si richieda un elemento x
- il programma deve cercare l'elemento x nell'array
- Se l'elemento è presente, deve visualizzare la posizione in cui si trova l'elemento

# **Primo livello di specifica**

- Leggi N
- Leggi l'array di N elementi
- Leggi x
- Per tutti gli elementi dell'array (con indice i da 0 a N-1)
	- Confronta x con l'elemento di indice i. Se x è uguale all'elemento i-esimo, visualizza i
	- altrimenti continua la ricerca

## **ESEMPIO: Ricerca di un elemento**

```
#include <stdio.h>
#define N 15
main ()
{int v,pos,n,i,a[N];
 printf("Inserisci N:"); scanf("%d",&n);
 for(i=0;i<n;i++)
    scanf("%d",&a[i]);
 printf ("Valore da cercare: ");
 scanf ("%d",&v);
 pos=0;
 while (pos<n && a[pos]!=v)
     pos++;
 if (pos==n) printf("Non trovato\n");
  else printf("Trovato in pos %d",pos);
}
```
# **Ricerca con sentinella**

- Nel ciclo di una ricerca dobbiamo inserire due condizioni:
	- finché l'array non è finito
	- finché non ho trovato l'elemento
- In alcuni casi si potrebbe, in alternativa, aggiungere l'elemento da cercare alla fine dell'array: in questo modo la condizione del ciclo risulta semplificata

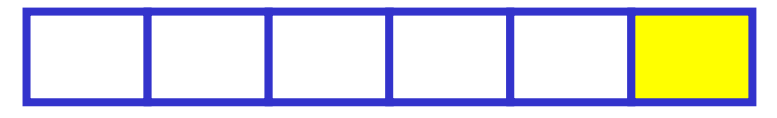

## **Ricerca con sentinella**

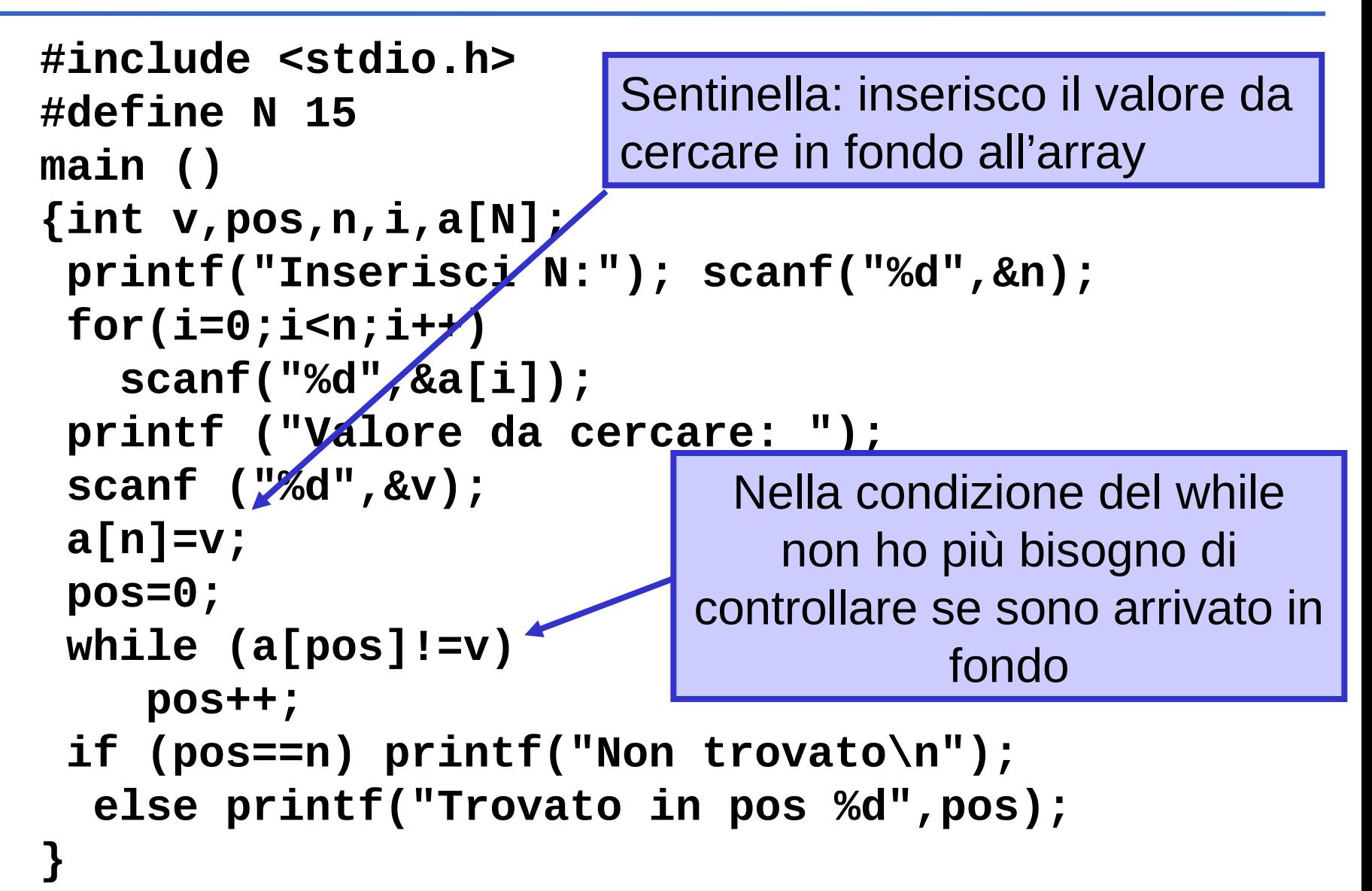

- Dati n valori interi forniti in ordine qualunque, stampare in uscita l'elenco dei valori dati in ordine crescente.
- Vettore di elementi di un certo tipo, sul quale è definita una **relazione d'ordine totale** (ad esempio, tipo float)
	- **Naive sort (o selection sort, o ordinamento per minimi successivi):**
	- Ad ogni passo seleziona il minimo nel vettore e lo pone nella prima posizione

## **ESEMPIO: Ordinamento di un vettore**

- Secondo livello di specifica per l'ordinamento while (<il vettore ha più di una componente>)
	- { <individua il minimo nel vettore corrente in posizione **posmin**>

}

 <scambia se necessario il primo elemento del vettore corrente con quello in posizione **posmin** > <considera come vettore corrente quello precedente tolto il primo elemento>

### **Naive sort – programmazione Top-Down**

```
main()
{ int v[N], n, i, posmin;
   // lettura di V, n
 for (i=0; i<n-1; i++)
  {
  /* cerca il minimo del vettore da i+1 a 
  n: posmin */
  if (v[posmin]<v[i])
     // scambia v[posmin] e v[i]
  }
 // stampa v
}
```
### **Naive sort – programmazione Top-Down**

```
main()
{ int v[N], n, i, posmin;
   // lettura di V, n
  for (i=0; i<n-1; i++)
  {
  /* cerca il minimo del vettore da i+1 a n: posmin */
   int j;
        posmin=i+1;
   for(j=i+2; j<n; j++)
      if (v[posmin]>v[j])
          posmin=j;
   if (v[posmin]<v[i])
       // scambia v[posmin] e v[i]
  }
  // stampa v
}
```
### **Naive sort – programmazione Top-Down**

```
main()
{ int v[N], n, i, posmin;
   // lettura di V, n
  for (i=0; i<n-1; i++)
   {
   /* cerca il minimo del vettore da i+1 a n: posmin */
   int j;
   posmin=i+1;
   for(j=i+2; j<n; j++)
       if (v[posmin]>v[j])
           posmin=j;
   if (v[posmin]<v[i])
   { // scambia v[posmin] e v[i]
      int app;
      app=v[posmin];
      v[posmin]=v[i];
      v[i]=app;
 }
   }
   // stampa v
}
```
• Si eseguono tutti i confronti anche se il vettore è già ordinato (esistono altri metodi più efficienti, li vedrete in altri corsi).

## **Esempio: Array di struct**

Scrivere un programma C che definisca la struttura "esame" composta dal nome dell'esame (stringa) e dal voto (intero).

- Si leggano poi da terminale n esami, con n definito dall'utente (max 30), e si inseriscano in un array.
- L'utente inserisca poi il nome di un esame da cercare.
- Si utilizzi una ricerca con sentinella per trovare tale esame nell'array (e lo si fornisca in uscita).

Suggerimento 1: Non usate spazi nel nome dell'esame.

Suggerimento 2: Utilizzare le funzioni **strcpy** e **strcmp** contenute nella libreria **string.h**

## **Array di struct – soluzione (1/2)**

```
#include <stdio.h>
#include <string.h>
#define NMAX 30
typedef struct
{ char nome[20];
   int voto;
   } esame;
void main() {
  esame esamimarco[NMAX];
  char cerca[20];
  int n, i, pos;
  printf("Inserisci il numero di esami:");
  scanf("\n%d", &n);
  //inserimento dati
  for (i=0; i<n; i++) {
   printf("\nInserisci il nome dell'esame:");
   scanf("\n%s", esamimarco[i].nome);
   printf("Inserisci il voto:");
   scanf("\n%d", &esamimarco[i].voto);}
```
Continua...

## **Array di struct – soluzione (2/2)**

```
printf("\nInserisci il nome dell'esame da cercare:");
scanf("\n%s", cerca);
```

```
pos=0; //inizializzo contatore
```
**}**

```
strcpy(esamimarco[n].nome, cerca); //sentinella (solo il 
            //campo su cui si effettua la ricerca)
```

```
//ricerca
while(strcmp(esamimarco[pos].nome,cerca)) pos++;
```

```
if (pos==n) {
    printf("\nEsame non trovato.\n");
} else {
    printf("\nTrovato in posizione %d.\n%s\t%d\n", pos+1, 
esamimarco[pos].nome, esamimarco[pos].voto);
}
```
#### **Esercizio 1 - Struct**

Scrivere un programma C che definisca la struttura "misuraUK" composta da quattro interi (miglia,yarde,piedi,pollici), e una struttura "misuraUE" composta da tre interi (km,metri,mm). Si richieda poi una misura inglese e si stampi a video la misura europea.

Ricordate che:

- 1 miglio  $= 1760$  yarde
- $1$  yarda = 3 piedi
- 1 piede  $= 12$  pollici
- 1 pollice  $= 25.4$  mm

#### **Esercizio 2 - Struct**

Scrivere un programma C che definisca la struttura "persona" composta da nome, cognome, indirizzo, provincia e data di nascita. Si richiedano tutti i dati e si stampino a video.

### **Esercizio 3 - Array**

Si scriva un programma che richieda in ingresso un numero di elementi N (<20) e poi N interi, inserendoli in un array. Chieda poi una soglia S e si copino tutti gli elementi del vettore in altri due vettori, separando elementi sopra la soglia e sotto la soglia.

#### **Esercizio 4 - Array**

Si scriva un programma C che chieda in ingresso due matrici 3x3 e poi chieda all'utente cosa vuole fare: somma, sottrazione o moltiplicazione. Si stampi a video la matrice risultato.

### **Esercizio 5 - Array**

Si scriva un programma che richieda in ingresso l'andamento annuale del valore delle azioni (12 valori, uno per ogni mese) e crei un vettore. Poi stampi a video un istogramma orizzontale:

- **1 \*\*\*\*\*\*\*\*\*\*\* 110**
- **2 \*\*\*\*\*\*\*\*\* 90**
- **3 \*\*\*\*\*\*\*\*\*\*\*\*\*\* 140**
- **4 \*\*\*\*\*\*\*\*\*\*\*\*\*\*\*\* 160**
- **5 \*\*\*\*\*\*\*\*\*\*\*\*\*\*\* 150**

**...** N.B. Visualizzare al massimo 50 stelle

### **Esercizio 6 - Array di struct**

Si realizzi un programma C che legga da utente i dati relativi ad alcuni corsi. In particolare, per ogni corso vengono dati:

**denominazione** del corso: una stringa di 20 caratteri che riporta il nome del corso;

**cognome** del docente: una stringa di 15 caratteri che rappresenta il cognome del docente del corso; **iscritti**: un intero che indica il numero di studenti che frequentano il corso.

Il programma deve stampare la denominazione del corso e il cognome del docente relativi a tutti i corsi che hanno il numero di iscritti maggiore o uguale alla media aritmetica degli iscritti (calcolata su tutti i corsi).

### **Esercizio 7 - Array di struct**

•Si scriva un programma C che legga una serie di dati e li memorizzi in un vettore SQUADRE (di dimensione 3) contenente strutture (**struct squadra**) del tipo:

-**nome squadra** (stringa di lunghezza 20) -**codice squadra** (intero) -**goal fatti** (intero) -**goal subiti** (intero)

•Stampi a terminale tutti i nomi e codici delle squadre che hanno fatto un numero di goal maggiore del numero dei goal subiti.

•Letto a terminale un codice di una squadra stampi a video il nome della squadra, i goal fatti e i goal subiti.

*Attenzione*: abbiamo bisogno di un ARRAY di strutture !!!!! Esempio: l'utente inserisce i seguenti dati per 3 squadre

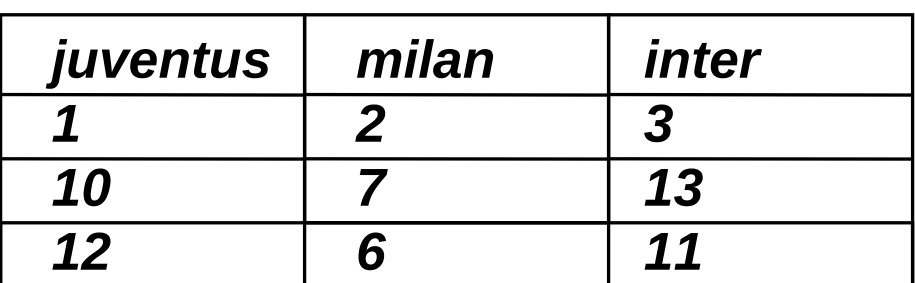

• Viene stampato a video

*milan 2*

*inter 3*

• Se l'utente digita 1 viene stampato *juventus 10 12*

### **Esercizio 8 – Array di Struct**

Scrivere un programma C che crei una rubrica telefonica, usando una struct "persona" (nome, cognome, numero di telefono, e-mail). Il programma chiede di inserire delle nuove persone, poi si mette in modalità ricerca e, chiesto il nome stampa a video la scheda corrispondente.

### **ESERCIZI IN LABORATORIO**

#### **Esercizio 1 - Struct**

Scrivere un programma C che definisca la struttura "misuraUK" composta da quattro interi (miglia,yarde,piedi,pollici), e una struttura "misuraUE" composta da tre interi (km,metri,mm). Si richieda poi una misura inglese e si stampi a video la misura europea.

#### **Esercizio 5 - Array**

Si scriva un programma che richieda in ingresso l'andamento annuale del valore delle azioni (12 valori, uno per ogni mese) e crei un vettore. Poi stampi a video un istogramma orizzontale **Esercizio 8 – Array di Struct**

Scrivere un programma C che crei una rubrica telefonica, usando una struct "persona" (nome, cognome, numero di telefono, e-mail).

Il programma chiede di inserire delle nuove persone, poi si mette in modalità ricerca e, chiesto il nome stampa a video la scheda corrispondente.